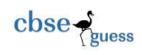

# CLASS XII SAMPLE PAPER-065 INFORMATICS PRACTICES

| Time      | kimum Marks: 70                                                                                                    |                                |
|-----------|----------------------------------------------------------------------------------------------------|--------------------------------|
| Gener     | ral Instructions:                                                                                                    |                                |
| 1.<br>11. | All the questions are compulsory.<br>Answer the questions after carefully reading the text.                                                                                                    |                                |
|           | tion 1:<br>What will be the value of total after the loop finishes execution?<br>int total=0;<br>for(int count=5;count<=10;count++)<br>{<br>total=total+count;<br>}<br>jTextField1.setText("The total is"+total); | [1]                            |
| b.        | Identify the error(s) in HTML code. Also, write the correct code < body color="yellow" text="white">                                                                                                    | [1]                            |
| C.        | Which of the following method(s) does not accept any arguments?<br>i) pow() ii) toLowerCase() iii) round() iv) All of these                                                                                       | [1]                            |
| d.        | Amit created a program using switch case. He used the data type double for selection to define selection variable as double? Give reason.                                                                         | variable. Is it correct<br>[1] |
| e.        | Find the output:<br>int i=1;<br>for(i=1;i<=5;i++)<br>System.out.println(""+i);<br>System.out.println(""+i);                                                                                                    | [2]                            |
| 4         | Muite a function using issue to coloudate the area of a simple. Notice that the function of                                                                                                    |                                |

f. Write a function using java to calculate the area of a circle. Notice that the function should pass radius as parameter and return area.

[2]

CBSE Sample Papers
 CBSE Guess Papers
 CBSE Papers
 Important Questions
 CBSE PSA
 CBSE
 OTBA
 Proficiency

 Test
 10 Years Question Bank
 CBSE Guide
 CBSE Syllabus
 Indian Tutors
 Teacher' Jobs
 CBSE eBooks
 Schools
 Alumni
 CBSE

 Results
 CBSE Datesheet
 CBSE News
 CBSE News
 CBSE
 CBSE
 CBSE
 CBSE
 CBSE
 CBSE
 CBSE
 CBSE
 CBSE
 CBSE
 CBSE
 CBSE
 CBSE
 CBSE
 CBSE
 CBSE
 CBSE
 CBSE
 CBSE
 CBSE
 CBSE
 CBSE
 CBSE
 CBSE
 CBSE
 CBSE
 CBSE
 CBSE
 CBSE
 CBSE
 CBSE
 CBSE
 CBSE
 CBSE
 CBSE
 CBSE
 CBSE
 CBSE
 CBSE
 CBSE
 CBSE
 CBSE
 CBSE
 CBSE
 CBSE
 CBSE
 CBSE
 CBSE
 CBSE
 CBSE
 CBSE
 CBSE
 CBSE
 CBSE
 CBSE
 CBSE
 CBSE
 CBSE
 CBSE
 CBSE
 CBSE
 CBSE
 CBSE
 CBSE
 CBSE
 CBSE
 CBSE
 CBSE
 CBSE
 CBSE

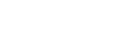

g. What will be the value of P and Q after execution of the following code. int P,Q=100; for(P=10;P<=12;P++) { Q+=P; } JOptionPane.showMessageDialog(this,"P:"+P+",Q:"+Q+"");

## **Question 2:**

cbse

a) Which MySQL command helps you to see constraints applied on column(s) in a table? [1]

b) Mohan created a table in Mysql. Later he found that table is wrongly created and he wants to remove it.

Name the command by which Mohan can do it.

c) Reena created a table named student, she wants to see those students whose name ending with p. She wrote a query SELECT name.\* FROM student WHERE name="%p"; Help Reena to run the query by removing the errors from the query and rewriting it.

d) Table Shop contains 4 columns(itemcode, itemname, itemprice, itemdom) and 10 records. Delete all records where itemname is "Parle".

- e) What is primary key? How is it different from candidate key? Explain with the help of suitable example. [2]
- f) Table Employee contain the columns named with Emp\_no, Emp\_name and Basic:

| Emp_No | Emp_Name | Basic |
|--------|----------|-------|
| 6985   | Suresh   | 6700  |
| 5874   | Rahman   | 7500  |
| 6587   | Sourav   | NULL  |
| 5478   | Ajay     | 5500  |

Based on this information, find output of the following queries.

a. SELECT AVG(Basic) FORM EMPLOYEE;

b. SELECT Name FROM employee WHERE Basic IS not Null;

g) A table "Hospital" in a database has degree 4 and cardinality 9. What is the number of rows and columns in it. [2]

#### Question 3:

a) Write java statement to extract selected item from a given listbox names "jList1".

[2]

[1]

[1]

[2]

CBSE Sample Papers
 CBSE Guess Papers
 CBSE Practice Papers
 Important Questions
 CBSE PSA
 CBSE
 OTBA
 Proficiency

 Test
 10 Years Question Bank
 CBSE Guide
 CBSE Syllabus
 Indian Tutors
 Teacher' Jobs
 CBSE eBooks
 Schools
 Alumni
 CBSE

 Results
 CBSE Datesheet
 CBSE News

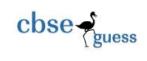

| b)    | What is friendly access of class members?                                                                                                    | [1]         |
|-------|----------------------------------------------------------------------------------------------------|-------------|
| c)    | A class Vehicle and its subclass Car both have a method speed(). If Maruti is an object of class type what will happen if following statement is issued? | Car,<br>[1] |
|       | Maruti.speed();                                                                                                    |             |
| d)    | What is an abstract class?                                                                                                    | [1]         |
| e)    | Differentiate between Group by and having?                                                                                                    | [2]         |
| f)    | What will be the content of jTextArea1 and TextField1 after execution of the following statements?                                                       | [2]         |
|       | 1) jTextArea1.setText("Go\tGreen\nIndia");                                                                                                    |             |
|       | 2) String msg="All The Best";                                                                                                    |             |
|       | jTextField1.setText((msg.length()-6)+"");                                                                                                    |             |
| g)    | Which property sets action to be performed when the user attempts to close the frame.                                                                    | [1]         |
| h)    | What is the use of forClass() method in JDBC?                                                                                                    | [1]         |
| Quest | tion 4: Write the SQL Query for (a) to (f) and output of (g) and (h) on the basis of table BANK                                                          | [8]         |
|       | given below:                                                                                                    |             |
|       | given below.                                                                                                    |             |

| Ac_No | Cust_Name        | B_Name | Amount | Date_of_open | No_of_transaction |
|-------|------------------|--------|--------|--------------|-------------------|
| A001  | Agam Shah        | SBI    | 28000  | 2011-06-01   | 5                 |
| A002  | Nishant<br>Patel | HDFC   | 22000  | 2012-07-02   | 7                 |
| A003  | Krunal           | ICICI  | 66000  | 2012-06-04   | 9                 |
| A004  | Twinkle          | HDFC   | 55000  | 2013-01-10   | 6                 |
| A005  | Jinal            | ICICI  | 34000  | 2013-01-15   | 3                 |
| A006  | Aaditya          | SBI    | 90800  | 2013-08-18   | 1                 |
| A007  | Varsha           | AXIS   | 18000  | 2013-09-11   | 2                 |
| A008  | Vishnu           | ICICI  | 97000  | 2011-08-13   | 5                 |
| A009  | Dhruv Raj        | UCO    | 12000  | 2010-12-01   | 7                 |

## BANK

(a) To display the number of customer in SBI who opened their account in the year 2015.

(b) Display Ac\_No,Amount, No\_of\_transaction of customers whose bank is SBI or ICICI or UCO bank.

(c) Display the detail of customer whose name ends with 'l'.

(d) Display the Date \_ of\_ Open of oldest customer.

(e) Display sum of amount deposited in each bank separately.

(f) Remove the detail of all customer of UCO bank.

(g) Select Count(distinct B\_Name) from Bank;

(h) Select SUBSTR(Cust\_Name,3,6) from BANK;

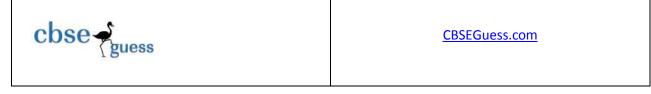

- (i) Which command is used to end the transaction successfully in MySQL.
- (ii) Define ACID properties?

**Question 5:** (a) Ms. Rakhi works in an International Bank as an IT Head. She designed a simple interest calculator program as shown below:

[6]

[1]

[1]

| 💰 International Bank        |                                              |
|-----------------------------|----------------------------------------------|
|                             |                                              |
| CUSTOMER NAME               | Ms. Jenifer                                  |
| DEPOSIT AMOUNT              | 10000                                        |
| ACCOUNT TYPE                | ● SAVING ○ RECURRING DEPOSIT ○ FIXED DEPOSIT |
| INTEREST RATE               | 4<br>INTEREST RATE                           |
| DEPOSIT DURATION (IN YEARS) | 2                                            |
| SIMPLE INTEREST AMOUNT      | 800.0<br>SI<br>CLEAR ALL                     |

The interest rate is given based on the account type as shown below:

| ACCOUNT TYPE      | INTEREST RATE % |
|-------------------|-----------------|
| SAVING            | 4 %             |
| RECURRING DEPOSIT | 6 %             |
| FIXED DEPOSIT     | 8 %             |

i. Write the code required for 'INTEREST RATE' button to display interest rate as per the above given criteria.

ii. Write the code required for 'SI' button to calculate and display 'Simple Interest' based on the given formulae: SI=(amount\*interest\_rate\*duration)/100;

iii. Write the code required for 'CLEAR ALL' to clear all the textfields.

(b) Write a program for below mentioned pattern.

<sup>-----</sup>

<sup>&</sup>lt;u>CBSE Sample Papers</u> | <u>CBSE Guess Papers</u> | <u>CBSE Practice Papers</u> | <u>Important Questions</u> | <u>CBSE PSA</u> | <u>CBSE</u> <u>OTBA</u> | <u>Proficiency</u> <u>Test</u> | <u>10 Years Question Bank</u> | <u>CBSE Guide</u> | <u>CBSE Syllabus</u> | <u>Indian Tutors</u> | <u>Teacher' Jobs</u> <u>CBSE eBooks</u> | <u>Schools</u> | <u>Alumni</u> | <u>CBSE</u> <u>Results</u> | <u>CBSE Datesheet</u> | <u>CBSE News</u>

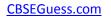

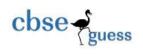

# ## ### ####

(c) Find output of the following java code snippet: String word="Highrise";

```
String wordlc = word.toLowerCase();
```

```
for (int i = 0; i < wordlc.length(); i+=4)</pre>
```

{

String extstr = wordlc.substring(i,i+2);

```
jTextArea1.append(extstr+"\n");
```

```
}
```

## Question 6:

a) Consider the tables Doctors and Patients given below:

| Table: Doctors  |            |            |          |  |
|-----------------|------------|------------|----------|--|
| DOCID           | DOCNAME    | DEPARTMENT | OPD_DAYS |  |
| 101             | M.Panday   | ENT        | TTS      |  |
| 102             | G.P.Gupta  | Surgery    | MWF      |  |
| 103             | C.K.Sharma | Ortho      | MWF      |  |
| Table: Patients |            |            |          |  |

| PATNO | PATNAME | DEPARTMENT | DOCID |  |
|-------|---------|------------|-------|--|
| 1     | Neeraj  | ENT        | 101   |  |
| 2     | Mohit   | ORTHO      | 201   |  |
| 3     | Raj     | ENT        | 101   |  |
| 4     | Mohit   | SURGERY    | 102   |  |
| 5     | NANDINI | ORTHO      | 201   |  |

- a. Display the PATNO, PATNAME and CORRESPONDING DOCNAME for each patient.
- b. Display the list of all patients' whose OPD\_DAYS are MWF.
- c. Select OPDS\_DAYS\_DAYS, count(\*) from DOCTORS, PATIENTS where PATIENTS.department= DOCTORS.department grouped by OPD\_DAYS; [2]

[2]

[2]

[2]

<sup>&</sup>lt;u>CBSE Sample Papers</u> | <u>CBSE Guess Papers</u> | <u>CBSE Practice Papers</u> | <u>Important Questions</u> | <u>CBSE PSA</u> | <u>CBSE OTBA</u> | <u>Proficiency</u> <u>Test</u> | <u>10 Years Question Bank</u> | <u>CBSE Guide</u> | <u>CBSE Syllabus</u> | <u>Indian Tutors</u> | <u>Teacher' Jobs</u> <u>CBSE eBooks</u> | <u>Schools</u> | <u>Alumni</u> | <u>CBSE</u> <u>Results</u> | <u>CBSE Datesheet</u> | <u>CBSE News</u>

**CBSEGuess.com** 

## **Question 8:**

- (a) Write two features of a good interface.
- (b) How is e-business beneficial to shopkeepers? Write two points.
- (c) Shraddha works for a hospital. She wishes to create controls on a form for the following functions.

Suggest controls to her. Choose appropriate controls from Text box, Label, Radio button, Check box, List box, Combo box, Command button. [2]

| SNo | Control used to :        | Control |
|-----|--------------------------|---------|
| 1   | Enter Patient name       |         |
| 2   | Choose Gender (out of    |         |
|     | Male/Female)             |         |
| 3   | Choose Department        |         |
|     | from a list of available |         |
|     | departments              |         |
| 4   | Submit Form              |         |

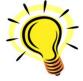

[1]

[2]

"Good grades are life's way of saying that there is a bright future in store for you."